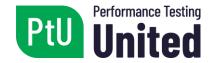

# PtU™ Certified Performance Tester with JMeter (CPTJM) Sample Exam — 10 questions

Released

Syllabus Version 2019

# Performance Tester United

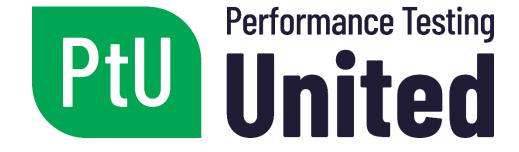

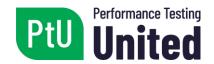

Copyright © 2018 Performance Testing United (hereinafter referred to as PtU). All rights reserved.

## Purpose of this document

This document includes a partial sample exam for the PtU Certified Performance Tester with JMeter (CPTJM) examination in English.

The sample questions, answer groups and associated justifications included in this document were created by a team of subject-matter experts and experienced question creators with the objective of helping people planning to take the Certified Performance Tester with IMeter (CPTIM) examination.

None of these questions will be used in the official PtU Certified Performance Tester with JMeter (CPTJM) examination, but they have been written with the same level of difficulty as the official certification examination. The training providers recognized by Performance Testing United can use these questions as part of their training to prepare students for the exam.

#### Instructions

The groups of questions and answers are organized in the following way:

- Learning objectives (LOs) / Chapters
- Question including any scenario followed by the source of the question
- Answer group

### General Information related to the Sample Exam

- Number of questions: 10
- Number of points: 1 per question
- Please, select the number of responses indicated in each question.

#### Chapter List

- Chapter 1 Introduction
- Chapter 2 Basic scripts
- Chapter 3 Advanced scripting

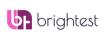

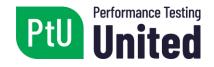

- Chapter 4 Test execution
- Chapter 5 Documentation
- Chapter 6 Extra

## Main List of Learning Objectives (LO) for the PtU CPTJM certification:

| LO1  | Understand what performance testing is and the different types of performance testing. (K2) |
|------|---------------------------------------------------------------------------------------------|
| LO2  | Understand the methodology for performance testing. (K2)                                    |
| LO3  | Identify the different types of tools used for performance testing. (K1)                    |
| LO4  | Understand the basics of the HTTP(S) protocol. (K2)                                         |
| LO5  | Understand why JMeter is used for performance testing. (K2)                                 |
| LO6  | Install and run JMeter on Windows and Linux. (K3)                                           |
| LO7  | Understand and apply the main elements to build a test plan in JMeter. (K2)                 |
| LO8  | Create basic scripts by recording a session and running it in JMeter. (K3)                  |
| LO9  | Analyze the results of the tests through different reports. (K3)                            |
| LO10 | Understand the concept of correlation and how to use regular expressions. (K2)              |
| LO11 | Apply the use of regular expressions to manage correlation in JMeter. (K3)                  |
| LO12 | Understand the concept of parameterization. (K2)                                            |
| LO13 | Build and configure data sources for use in the test script. (K3)                           |
| LO14 | Understand and apply timers, assertions and controllers in JMeter. (K3)                     |
| LO15 | Debugging a script in JMeter. (K3)                                                          |
| LO16 | Preparation of the scripts for the execution of the tests. (K3)                             |

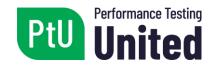

| LO17 | Run tests using the command line mode. (K3)                                                              |  |  |
|------|----------------------------------------------------------------------------------------------------|--|--|
| LO18 | Execution of the tests through the distributed mode. (K1)                                                |  |  |
| LO19 | Understand how system resources are monitored during performance testing and their main indicators. (K2) |  |  |
| LO20 | Apply basic monitoring tools during the execution of performance testing. (K3)                           |  |  |
| LO21 | Performance testing documentation. (K2)                                                                  |  |  |
| LO22 | Understand best practices when using JMeter. (K2)                                                        |  |  |
| LO23 | Execution of scripts for web services. (K3)                                                              |  |  |

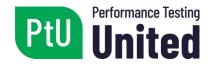

| Question 1 (The correct answer is worth 1 point) |                                   |                                                                                    |  |  |  |  |  |
|--------------------------------------------------|-----------------------------------|------------------------------------------------------------------------------------|--|--|--|--|--|
| Indio                                            | cate <b>(</b>                     | ONE which of the following statements is INCORRECT.                                |  |  |  |  |  |
|                                                  | (a)                               | The HTTP(S) protocol enables the communication between a client and a server.      |  |  |  |  |  |
|                                                  | (b)                               | The HTTP(S) protocol is a stateless protocol.                                      |  |  |  |  |  |
|                                                  | (c)                               | The HTTP(S) protocol is one of the least used ones currently to surf the Internet. |  |  |  |  |  |
|                                                  | (d)                               | The HTTP(S) protocol is used by web browsers to surf the Internet.                 |  |  |  |  |  |
| Qu                                               | esti                              | on 2 (The correct answer is worth 1 point)                                         |  |  |  |  |  |
| Indio                                            | cate t<br>i)<br>ii)<br>iii)<br>iv | JMeter does not support SOAP/REST web service tests.                               |  |  |  |  |  |
| Indio                                            | cate t                            | he answer below that includes all <b>CORRECT</b> options from the question above.  |  |  |  |  |  |
|                                                  | (a)                               | i, ii, iv                                                                          |  |  |  |  |  |
|                                                  | (b)                               | iii, iv                                                                            |  |  |  |  |  |
|                                                  | (c)                               | i, ii, iii                                                                         |  |  |  |  |  |
|                                                  | (d)                               | i, ii                                                                              |  |  |  |  |  |
| Qu                                               | esti                              | on 3 (The correct answer is worth 1 point)                                         |  |  |  |  |  |
| Whi                                              | ch <b>Ol</b>                      | NE of the following statements regarding JMeter is CORRECT?                        |  |  |  |  |  |
|                                                  | (a)                               | JMeter is executed on Windows without the need to have Java installed.             |  |  |  |  |  |
|                                                  | (b)                               | JMeter is executed on Linux without the need to have Java installed.               |  |  |  |  |  |
|                                                  | (c)                               | JMeter can be executed on both Windows and Linux, always with Java installed.      |  |  |  |  |  |
|                                                  | (d)                               | JMeter does not require Java and can be executed on both Windows and Linux.        |  |  |  |  |  |

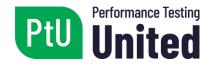

## **Question 4**

(The correct answer is worth 1 point)

Match the concepts to their descriptions:

- 1) Defines a tree structure for how, when, and what to test, providing the execution of a set of actions.
- 2) It is configured to invoke a specific URL.
- 3) Stores information regarding the session of the user executing the application.
- 4) Reduces latency and resource download times, and, in addition, reduces network traffic between the client and the server.
- a) Cache
- b) Test Plan
- c) Cookies
- d) HTTP(S) Request

| П | (a) | 1-b, | 2-d, | 3-a, | 4-c |
|---|-----|------|------|------|-----|
|---|-----|------|------|------|-----|

- □ (b) 1-b, 2-d, 3-c, 4-a
- □ (c) 1-c, 2-d, 3-a. 4-b
- ☐ (d) 1-d, 2-c, 3-a, 4-b

|     |   | _ | - 4 | -  | _ | _ | _ |
|-----|---|---|-----|----|---|---|---|
| ( ) |   | Δ | st  | •  | n | n | - |
| w   | u | C | ЭL  | ٠. | u |   | - |

(The correct answer is worth 1 point)

Complete the following statement. Embedded resources \_\_\_\_\_.

- ☐ (a) are not to be considered for test executions since they are stored in the cache.
- ☐ (b) are associated with a request, and are generally images, CSS files, JavaScript files, among others.
- □ (c) are associated with servers; for example, CPU and memory
- ☐ (d) are used to monitor infrastructure

## **Question 6**

(The correct answer is worth 1 point)

Indicate all correct statements regarding results listeners:

- i) They make it possible to execute test scripts.
- ii) They open a previously stored file to visualize test results.
- iii) The information can be stored on a file.
- iv) The information can be viewed in the form of a table, tree or graph.

Indicate the answer below that includes all **CORRECT** options from the question above.

- □ (a) i, ii
- □ (b) iii, iv
- ☐ (d) ii, iii, iv

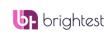

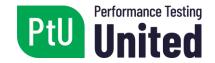

| Qu                           | esti                   | On 7 (The correct answer is worth 1 point)                                                                                                    |
|------------------------------|------------------------|----------------------------------------------------------------------------------------------------|
| A CS                         | SV file                | e is loaded with the following data:                                                                                                    |
| 3,Ju<br>12,E<br>6,Mo<br>8,Pe | steba<br>onica<br>pe,T | odriguez<br>an,Pereira<br>Martinez<br>orres                                                                                                    |
|                              |                        | , a "CSV Data Set Config" element is defined where the path is indicated for this rariables "id", "name" and "lastName" are defined in order to be used in the script. |
|                              |                        | ot is executed for the first time with only one thread/user; during the third iteration, the values taken on by each variable?                                         |
|                              | (a)                    | \${id} takes on the value "3" \${name} takes on the value "Juan" \${lastName} takes on the value "Rodriguez"                                                           |
|                              | (b)                    | \${id} takes on the value "3" \${name} takes on the value "Esteban" \${lastName} takes on the value "Pereira"                                                          |
|                              | (c)                    | \${id} takes on the value "12"<br>\${name} takes on the value "Esteban"<br>\${lastName} takes on the value "Pereira"                                                   |
|                              | (d)                    | \${id} takes on the value "12"<br>\${name} takes on the value "Juan"<br>\${lastName} takes on the value "Rodriguez"                                                    |
| Qu                           | esti                   | On 8 (Both correct answers are worth 1 point)                                                                                                    |
|                              |                        | <b>VO</b> of the following commands are used in command line mode to specify the proxy ation username and password in JMeter? (Select the <b>TWO CORRECT</b> options)  |
|                              | (a)                    | -u                                                                                                    |
|                              | (b)                    | -r                                                                                                    |
|                              | (c)                    | -j                                                                                                    |
|                              | (d)                    | -a                                                                                                    |
|                              | (e)                    | -z                                                                                                    |

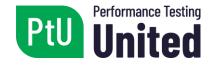

| Qu                                               | esti    | on 9                                                                                                    | (The correct answer is worth 1 point)                                                |  |  |
|--------------------------------------------------|---------|----------------------------------------------------------------------------------------------------|--------------------------------------------------------------------------------------|--|--|
| HTM                                              | 1L is 1 | at an application has a Home page ar to extract a dynamic value sent from on: valueID: "(\\.+?)"                                        | nd another Login page, indicate what the valid the server with the following regular |  |  |
|                                                  | (a)     | Response to the Home request: html <div action="http://n method=" get"="" id="navMair name=" quick_find_"="">valueID:"//er4e6wygt</div> | nydomain.com/website"                                                                |  |  |
|                                                  | (b)     | Request for the Login page: POST data, securityToken=797f389 action="http://mydomain.com/websi method="get">valueID:"\er4e6wygte        |                                                                                      |  |  |
|                                                  | (c)     | Response for the Login request: html <div action="http://mmethod=" get"="" id="navMainname=" quick_find_"="">valueID:"\r4e6wygte6</div> | nydomain.com/website"                                                                |  |  |
|                                                  | (d)     | Response for the Home request: html <div action="http://mmethod=" get"="" id="navMair name=" quick_find_"="">vaueID:"+.?er4e6wyg</div>  | nydomain.com/website"                                                                |  |  |
| Question 10 (The correct answer is worth 1 point |         |                                                                                                    |                                                                                      |  |  |
| The                                              |         | e the following statement: is the document that guides the tes nts are included.                                                        | sting process, where the main decisions and                                          |  |  |
|                                                  | (a)     | performance test plan                                                                                                    |                                                                                      |  |  |
|                                                  | (b)     | test script                                                                                                    |                                                                                      |  |  |
|                                                  | (c)     | user manual                                                                                                    |                                                                                      |  |  |

☐ (d) results report

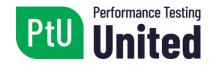

# **Answer Key**

Question 1 - Answer: C

Question 2 - Answer: A

Question 3 - Answer: C

Question 4 - Answer: B

Question 5 - Answer: B

Question 6 - Answer: D

Question 7 - Answer: C

Question 8 - Answer: A, D

Question 9 - Answer: C

Question 10 - Answer: A